**Photoshop 2021 (Version 22.3.1) crack exe file For PC**

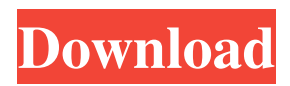

# **Photoshop 2021 (Version 22.3.1) Crack + Activator For PC**

Photo Editing Software for the iPad: Photoshop Express What is Photoshop Express? Photoshop Express is Adobe's mobile app for Mac or Windows. You can access your images on the fly without having to download the whole image to your computer first. The app is included with the download version of Photoshop CS5 Extended. Once the app is installed on your iPad, it can edit images from within the app. The Photoshop Express app uses the same layers system that you use in Photoshop. You select the layer that you want to alter and then edit the image accordingly. You can use the Photoshop Express app as a standalone program as well. Just open the application and drag and drop an image into the program's main window and it will be opened in the document window. You can then make any changes in the image directly within the program. The basic functions of the app are the same as Photoshop. You can change the image's contrast and saturation, add a vignette or lens distortion effect, adjust the sharpness of the image, apply exposure and white balance, and create a layer of any kind that you can then modify. The Auto Fix tool in the Photo Edit toolbox can adjust and correct color errors. The app includes several different filters, such as Photo Filters and a Cooling Filter. ## Using a DNG Converter A digital negative (DNG) file is a compressed RAW file format file that contains image data. Once you create the file on your computer, it's like having a negative. Instead of manipulating images on a light box, you can edit images in a non-destructive way with the DNG file. If you buy film to make prints, you'll be provided with a DNG file instead of a JPG file. The DNG file format is a digital representation of RAW data. RAW files are what you shoot; DNG files are what you store. The DNG file contains all the RAW information, including JPEG information, but with many fewer bytes than the DNG file. DNG files are smaller than JPG files. When you save a RAW file, it's converted into a file that may or may not be smaller than the original RAW file. DNG files are smaller, so it's important to compare file sizes before you store or archive your DNG files. To view a DNG file in Photoshop Elements, press the Enter key to open the view. The DNG converter is an application that you can use

## **Photoshop 2021 (Version 22.3.1) Crack Free Registration Code [Updated] 2022**

Photoshop Elements is a powerful and easy to use software application that helps you edit and manipulate images. In this guide, you will find details on learning, installing, setting up, and using Photoshop Elements. Learn How to Use Photoshop Elements Keep the following in mind when using Photoshop Elements: To access all the tools and features in Photoshop Elements, you'll need to switch to the Full Screen view. When editing images in Photoshop Elements, you'll have access to: Full Screen view, , Tool palettes, which are hidden by default in Elements. Using the keyboard shortcuts, you'll be able to navigate quickly through the interface. , you'll be able to navigate quickly through the interface. To import, edit or export images: open the File menu and choose from the following options: Import, Edit, and Export. Open the File menu and choose from the following options: Import, Edit, and Export. To access the Online Editor : Click "Online" under "Help" on the main menu bar. : Click "Online" under "Help" on the main menu bar. To use filters: open the Filter menu and choose from among many useful filters. No matter your image processing needs, Photoshop Elements can help you do it. Learn below how to install, use, and even make money with this powerful graphics software. How to Install Photoshop Elements If you have Windows XP or Windows Vista or Windows 7 you can install Photoshop Elements from your Windows desktop. If you have Windows 8 or Windows 8.1, Windows 10 you will need to download an ISO file and make a USB drive bootable. Install Photoshop Elements from a Windows 7/ Vista/ XP/ Windows 8/ 8.1/ Windows 10 USB drive: 1. Download Adobe Photoshop Elements 13.0 Installer or 13.0 USB Installer from the following link (you will have to run the installer before the USB). or from the following link (you will have to run the installer before the USB). 2. Use the original ISO file you downloaded and the USB you created. 3. The installer will detect your USB drive and show your options to choose which software components you want to install on your USB. 4. Select "Boot from USB", choose the USB drive you created, and follow the steps in the installer. 5. When the installer has completed the software components you selected, you can a681f4349e

# **Photoshop 2021 (Version 22.3.1) Crack With Registration Code For PC**

Q: How to use the function of a framework in another framework? I am building an app in Swift 3 using React-Native. I use the react-native-maps package, in order to use the Google Maps API in my app. I have imported the package in the AppDelegate.swift file. import GoogleMaps However, I also use the firebase real time database in my app. So far I have to use Firebase on my own. In my AppDelegate.swift file, I also imported the Firebase pod. import Firebase This causes some issues, because I need to use the function: FIRDatabase.database().reference() So, I have attempted to import both the react-nativemaps pod, as well as the Firebase pod in the AppDelegate.swift file. import Firebase import ReactNativeMaps Even if I add each of the pods individually, the AppDelegate.swift file gets completely empty because there is no reference to any of the pods. Is there any way to import the pod of the react-native-maps package in the AppDelegate.swift file in order to use the methods of the react-native-maps package in the AppDelegate.swift file, and also in the rest of the files where it is imported? A: Did you read the docs? Here you can see that you have to use a separate module for your AppDelegate. Check the next example for a complete application: // AppDelegate.swift import UIKit import React import RNTMeters @UIApplicationMain class AppDelegate: UIResponder, UIApplicationDelegate { var window: UIWindow? func application( \_ application: UIApplication, didFinishLaunchingWithOptions launchOptions: [UIApplication.LaunchOptionsKey: Any]?) -> Bool { // Override point for customization after application launch. // Add any view controller, or view, as a child view controller here. //

## **What's New In?**

The effects of green tea on dioxin levels in the blood of hepatitis patients. The ingestion of high-dioxin containing foods is one of the common sources of dioxin in human. There is a lack of data regarding the effects of green tea on dioxin levels in blood of hepatitis patients. Therefore, the objective of this study is to find the effects of green tea on dioxin levels in the blood of hepatitis patients. Forty patients referred to a Liver Disease Clinic of a University Hospital in Ahvaz with hepatitis B and C and 10 healthy controls were enrolled into this randomized double-blind clinical trial. Hepatitis patients were randomly assigned to drink 600 ml of green tea (25 mg of tea catechins daily for 4 weeks) and the controls to drink 600 ml of water. Dioxin levels in blood samples were measured by high-performance liquid chromatography. Mean serum dioxin level of the control group was 80.1 pg/g lipids, while that of the intervention group was 78.8 pg/g lipids. There was no significant difference in dioxin levels in both groups. Our findings revealed that green tea consumption does not have a significant effect on dioxin levels in the blood of hepatitis patients.The perils of flying I am planning a trip to Europe next month. Part of the trip is going to be by air. I have flown before and been terrified and terrified and terrified. I know that the general level of risk isn't that great, but it's not something I like doing. I travel to Europe fairly often (some months, sometimes not) and I can say that I have never once been sick as a result of flying. Not in Europe, not in Asia, not in Africa. I've been in intense heat before and had a worse-than-usual sore throat, but not even on that trip. What are people's experiences with air travel? What's your personal story with flying? I'm curious.Q: Recurrence relation,  $f(n)=2^n$  One of the stastics problem was: Let  $f(n)=2^n$ \$, prove that  $f(n)$ \$ is monotonously increasing and find the domain and range of the function. I've tried using induction to prove the monotonously increasing argument. The problem is that the base case \$n=1\$ is: \$f(n

# **System Requirements:**

This game is meant for PC-Only, Windows-7 and higher systems. The recommended specifications are: OS: Windows 7, Windows 8.1, Windows 10 CPU: Intel Core i5-4590T CPU @ 2.70GHz or better GPU: NVIDIA Geforce GTX 970 4GB or AMD Radeon R9 290 or better Minimum screen resolution is 1080p. Once you have installed the game, please remember to read the in-game description if you have any problems. Compatibility

Related links:

<http://whatthefhappened.net/?p=4496>

[https://mysterious-woodland-62582.herokuapp.com/Adobe\\_Photoshop\\_CS3.pdf](https://mysterious-woodland-62582.herokuapp.com/Adobe_Photoshop_CS3.pdf)

[http://jobcoiffure.com/wp-content/uploads/2022/06/Photoshop\\_2022\\_\\_Nulled\\_\\_Free\\_Download\\_For\\_Windows\\_Latest.pdf](http://jobcoiffure.com/wp-content/uploads/2022/06/Photoshop_2022__Nulled__Free_Download_For_Windows_Latest.pdf) <https://asqstay.com/wp-content/uploads/2022/06/weslrash.pdf>

<https://clasificadostampa.com/advert/adobe-photoshop-2021-version-22-4-1-keygen-for-lifetime-april-2022/> <https://www.careerfirst.lk/sites/default/files/webform/cv/aletari356.pdf>

[https://blackiconnect.com/upload/files/2022/06/KWNGXtt6DiaJ8x5JHLLt\\_30\\_d045623194e7539da48f32e9781ecb10\\_file.pdf](https://blackiconnect.com/upload/files/2022/06/KWNGXtt6DiaJ8x5JHLLt_30_d045623194e7539da48f32e9781ecb10_file.pdf) <https://arseducation.com/adobe-photoshop-crack-patch-with-registration-code-free-march-2022/>

<https://1w74.com/adobe-photoshop-2022-version-23-0-keygen-license-keygen/>

[https://saintjohnvianneysocials.com/upload/files/2022/06/MwTh4oMU1k6wBHNdGhx3\\_30\\_d045623194e7539da48f32e9781e](https://saintjohnvianneysocials.com/upload/files/2022/06/MwTh4oMU1k6wBHNdGhx3_30_d045623194e7539da48f32e9781ecb10_file.pdf) [cb10\\_file.pdf](https://saintjohnvianneysocials.com/upload/files/2022/06/MwTh4oMU1k6wBHNdGhx3_30_d045623194e7539da48f32e9781ecb10_file.pdf)

[http://www.visitmenowonline.com/upload/files/2022/06/A6BUkQMkhBxfJLkOOa4d\\_30\\_4debe4cb3ae1cf902e2ea354754678c](http://www.visitmenowonline.com/upload/files/2022/06/A6BUkQMkhBxfJLkOOa4d_30_4debe4cb3ae1cf902e2ea354754678c2_file.pdf) [2\\_file.pdf](http://www.visitmenowonline.com/upload/files/2022/06/A6BUkQMkhBxfJLkOOa4d_30_4debe4cb3ae1cf902e2ea354754678c2_file.pdf)

[https://ipayif.com/upload/files/2022/06/f4JYThCyD3UCLVn1ysGI\\_30\\_d045623194e7539da48f32e9781ecb10\\_file.pdf](https://ipayif.com/upload/files/2022/06/f4JYThCyD3UCLVn1ysGI_30_d045623194e7539da48f32e9781ecb10_file.pdf) <https://elearning.zonuet.com/blog/index.php?entryid=3825>

<https://over-the-blues.com/advert/photoshop-crack-patch-final-2022/>

[https://nlegal.org/wp-content/uploads/2022/06/Photoshop\\_2022\\_version\\_23.pdf](https://nlegal.org/wp-content/uploads/2022/06/Photoshop_2022_version_23.pdf)

<https://meuconhecimentomeutesouro.com/photoshop-cc-2019-version-20-free-registration-code/>

<https://coleccionohistorias.com/2022/06/30/photoshop-cc-keygenerator-with-key-download-win-mac/>

<https://digipal.ps/blog/index.php?entryid=3307>

<http://www.freddypilar.com/adobe-photoshop-2022-version-23-1-1-serial-number-and-product-key-crack-for-windows/> <http://www.locurasviral.com/?p=1490>